"УТВЕРЖДАЮ" д.т.н. Саленко С. Д. "\_\_\_ "\_\_\_\_\_\_\_\_\_\_\_\_\_\_ \_\_\_\_\_\_ г.

# РАБОЧАЯ ПРОГРАММА УЧЕБНОЙ ДИСЦИПЛИНЫ<br>Инженерный анализ конструкций летательных аппаратов

 $\mathcal{U}$ 

Кафедра самолето- и вертолетостроения

 $6.24.03.04$   $9.24.03.04$ 

 $: 4, \t:7$ 

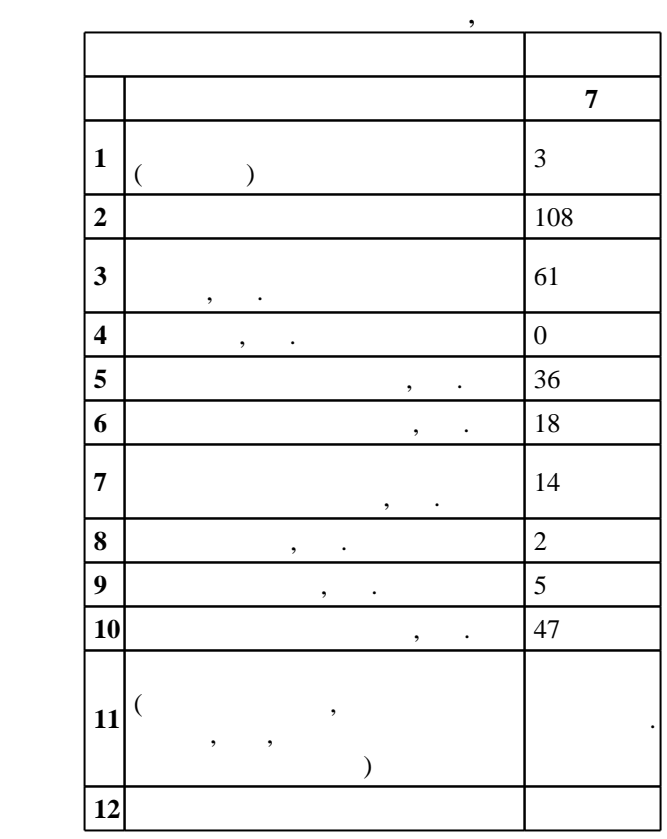

ФГОС введен в действие приказом №249 от 21.03.2016 г. , дата утверждения: 25.04.2016 г.

 $\hskip 40pt : \hskip 40pt 1, \hskip 40pt , \hskip 40pt$ 

заместитель заведующего кафедрой Курлаев Н. В.

 $($   $): 24.03.04$ 

 $\mathbf{y}$ , к., н. н. н. н. н.

Смирнов С. А.

 $\mathbb{R}^n$ :

Заведующий кафедрой:

Ответственный за образовательную программу:

 $\sim$  20.06.2017

 $\frac{5}{5}$  21.06.2017

 $($   $): 24.03.04$ 

Компетенция ФГОС: ОПК.3 способность владеть методами и навыкими моделирования и создания авиационных конструкций на основе современных информационных технологий с использованием средств автоматизации проектно-конструкторских работ; в части следующих результатов обучения: 1.  $\blacksquare$ 

 $\sim$  2.

 $3.$ смежных областей техники в разработки авиационных конструкций; в части следующих результатов обучения:

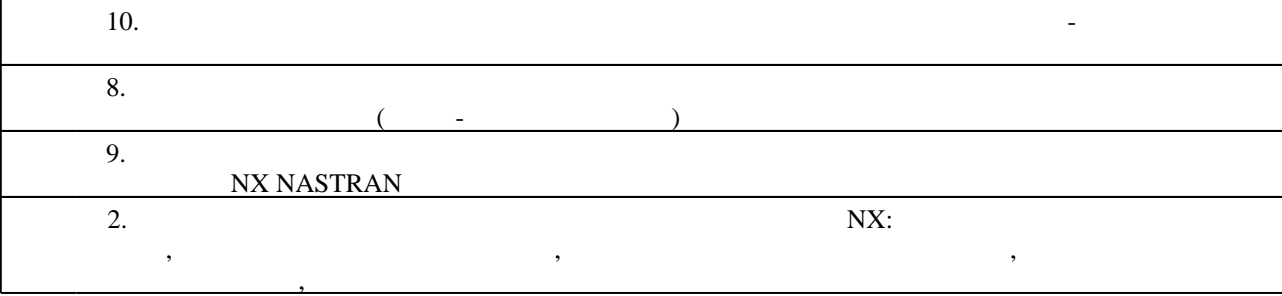

**2. Требования НГТУ к результатам освоения дисциплины**

с аналитическим решением

 $2.1$ 

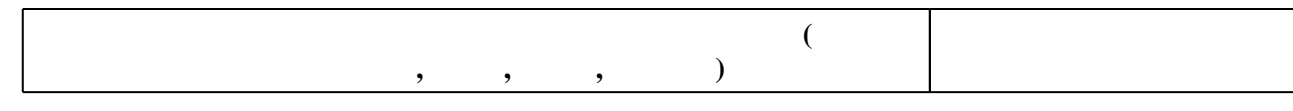

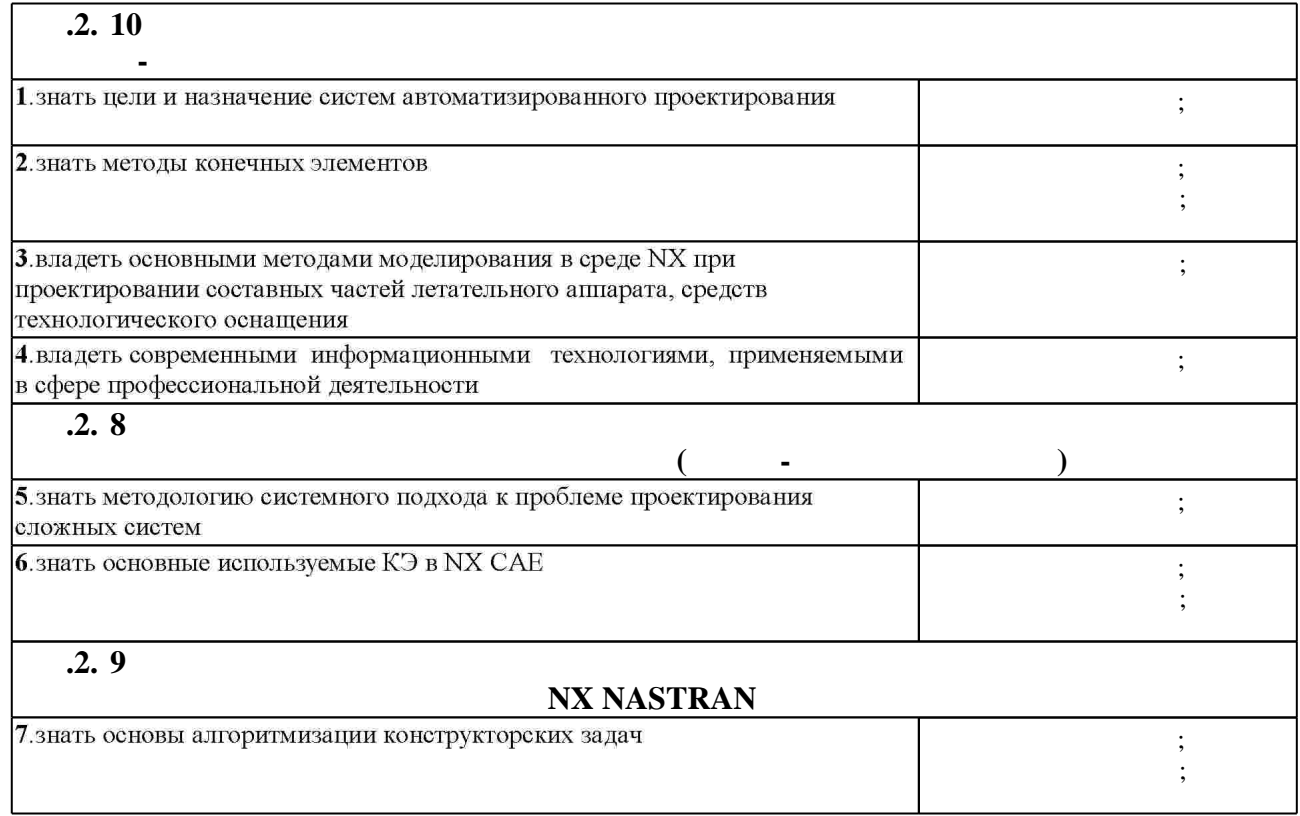

Таблица 1.1

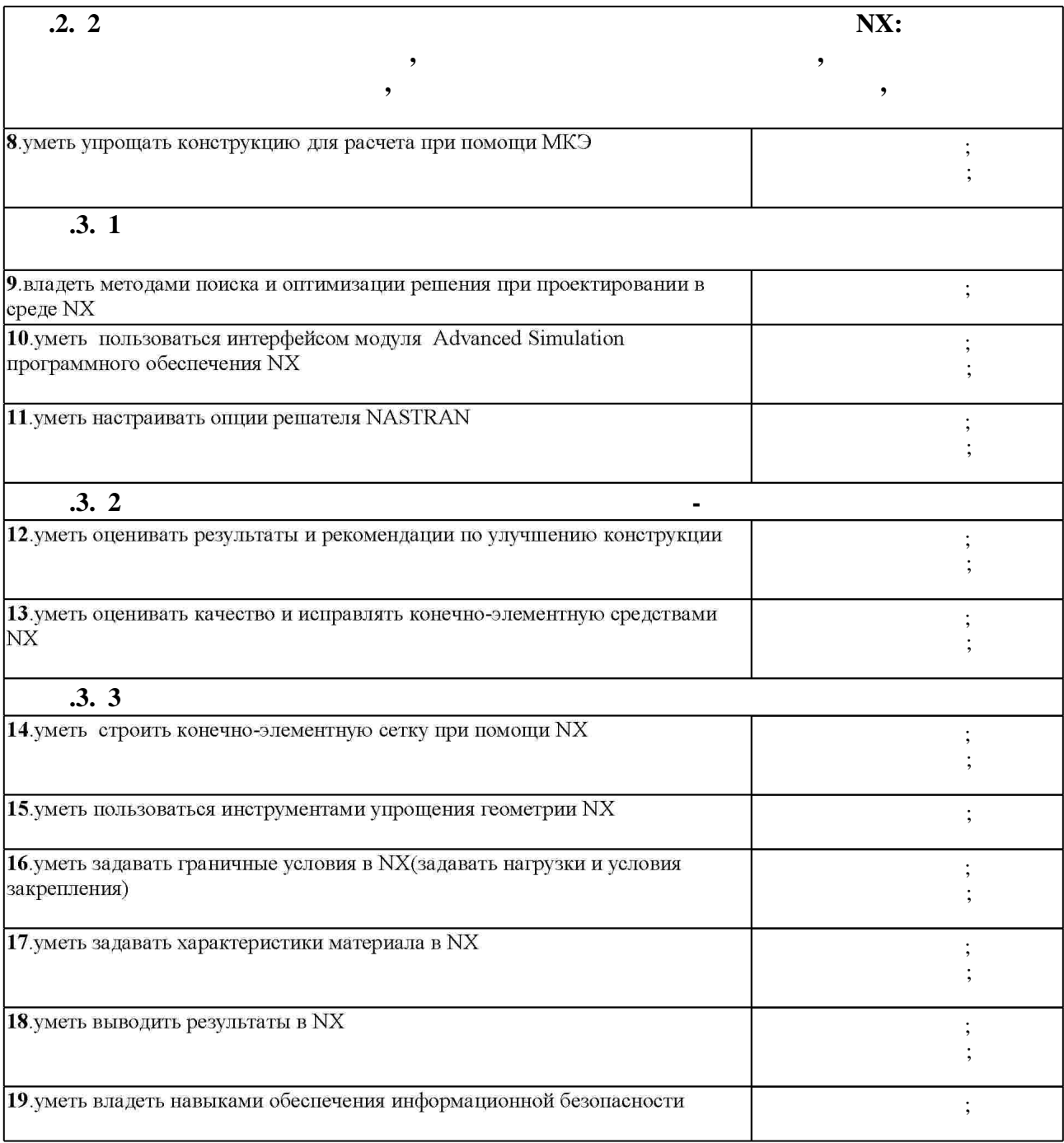

**3. Содержание и структура учебной дисциплины**

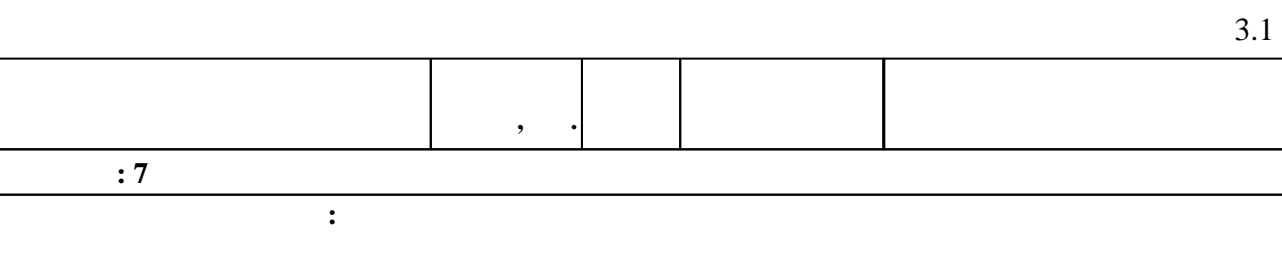

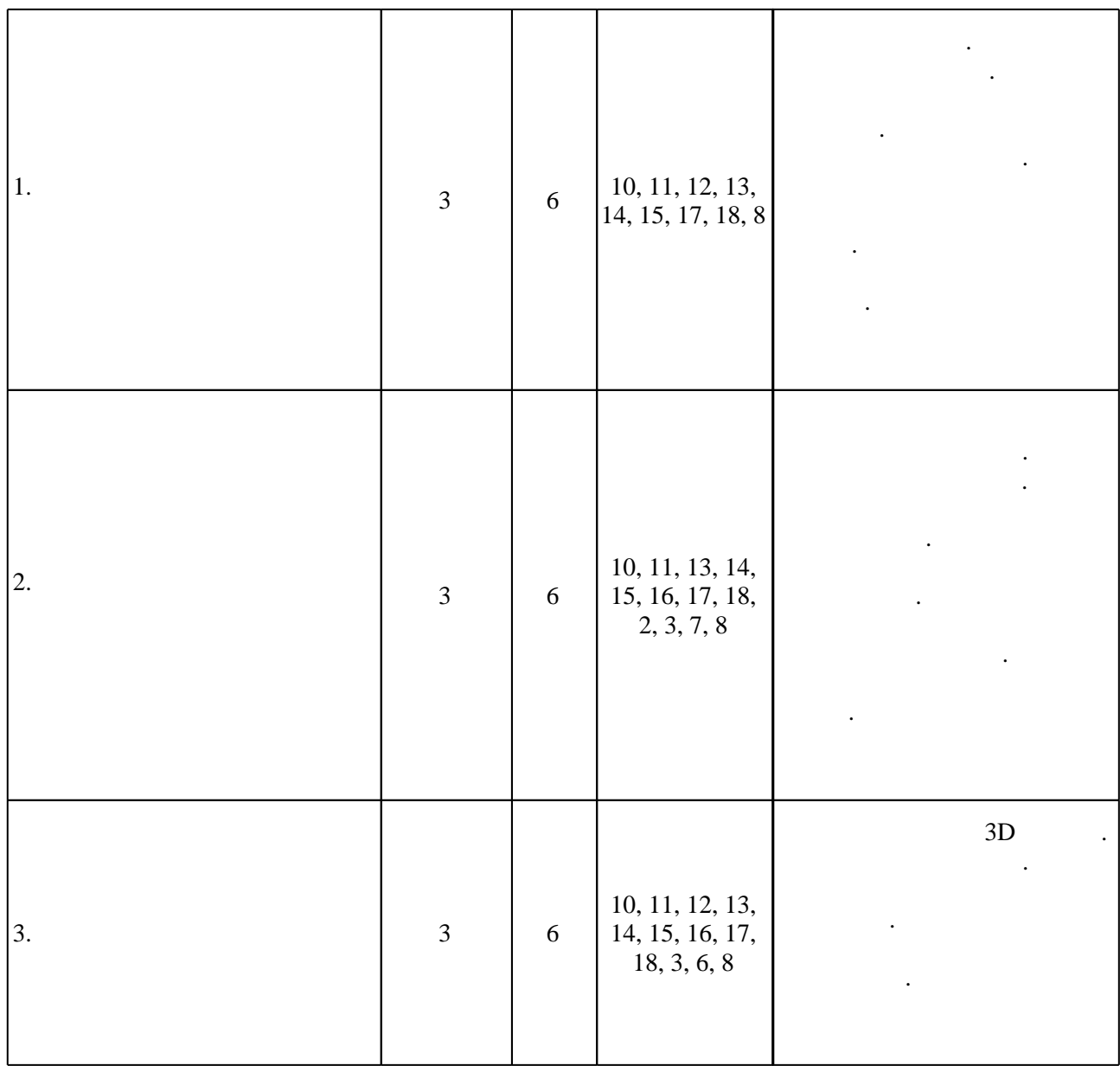

 $3.2$ 

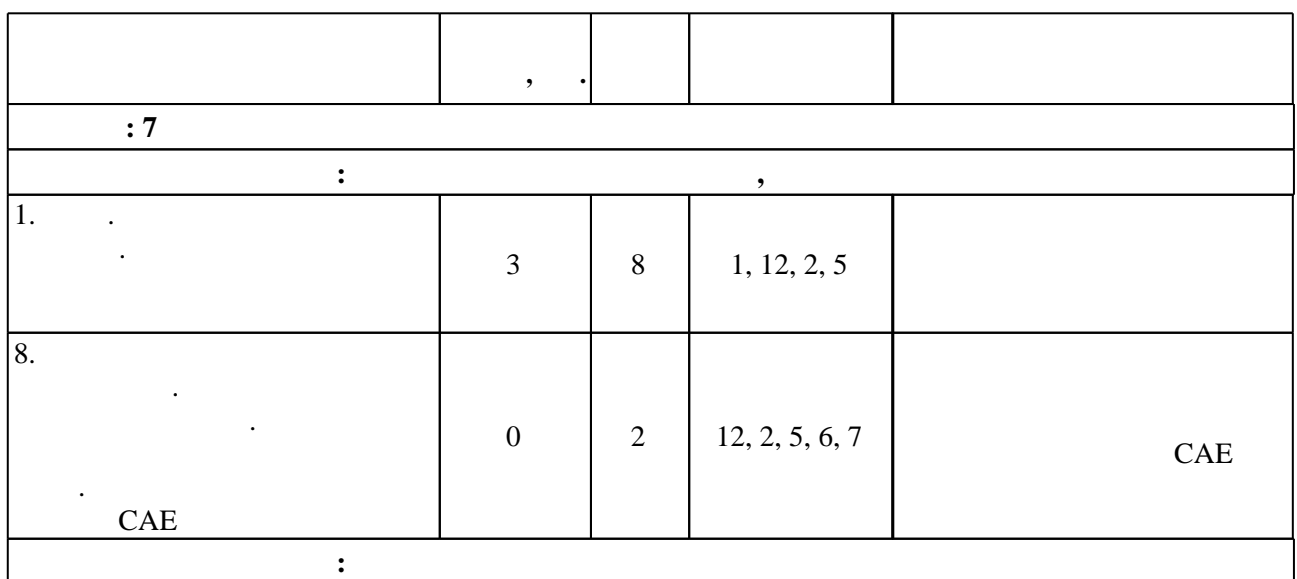

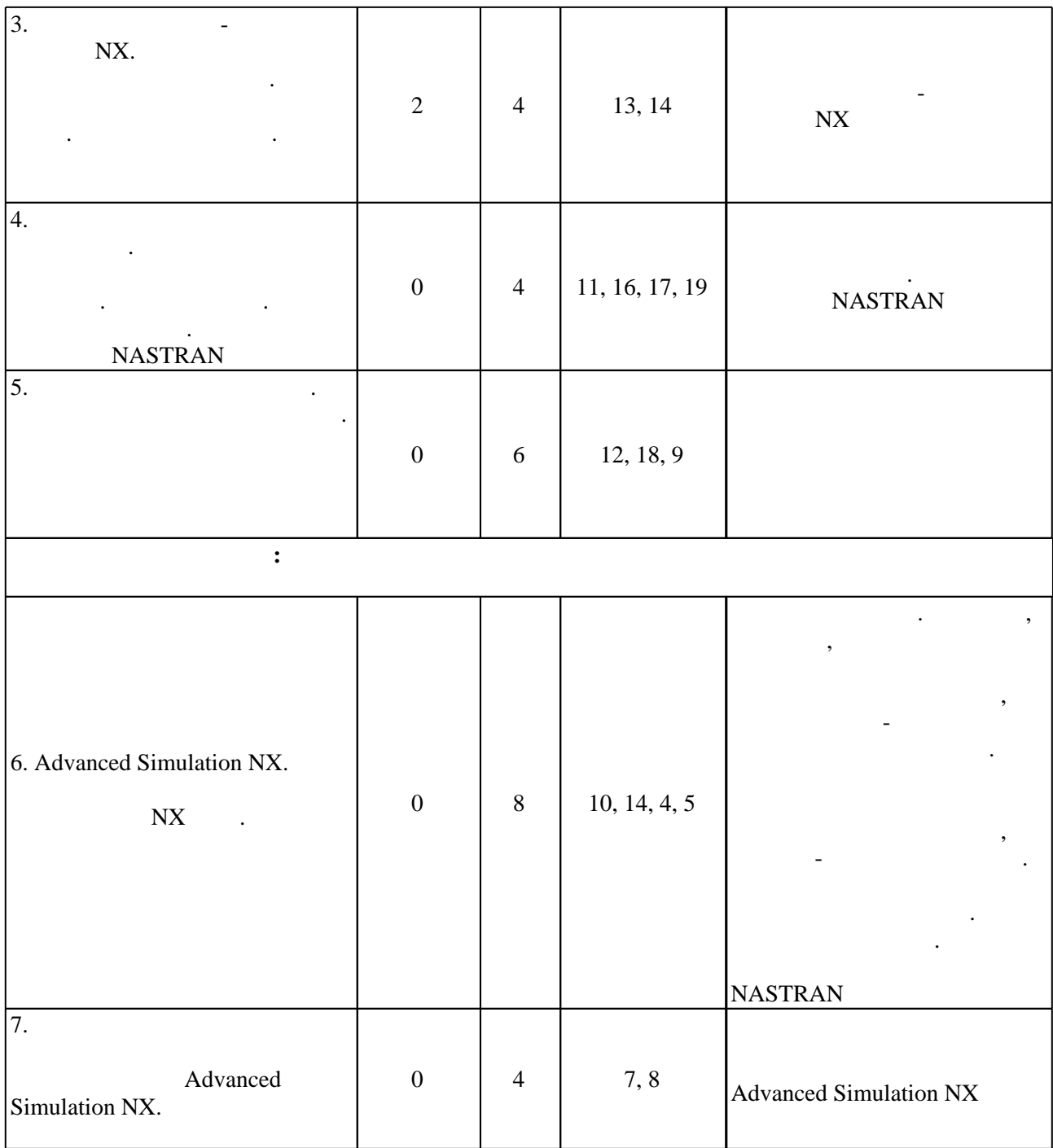

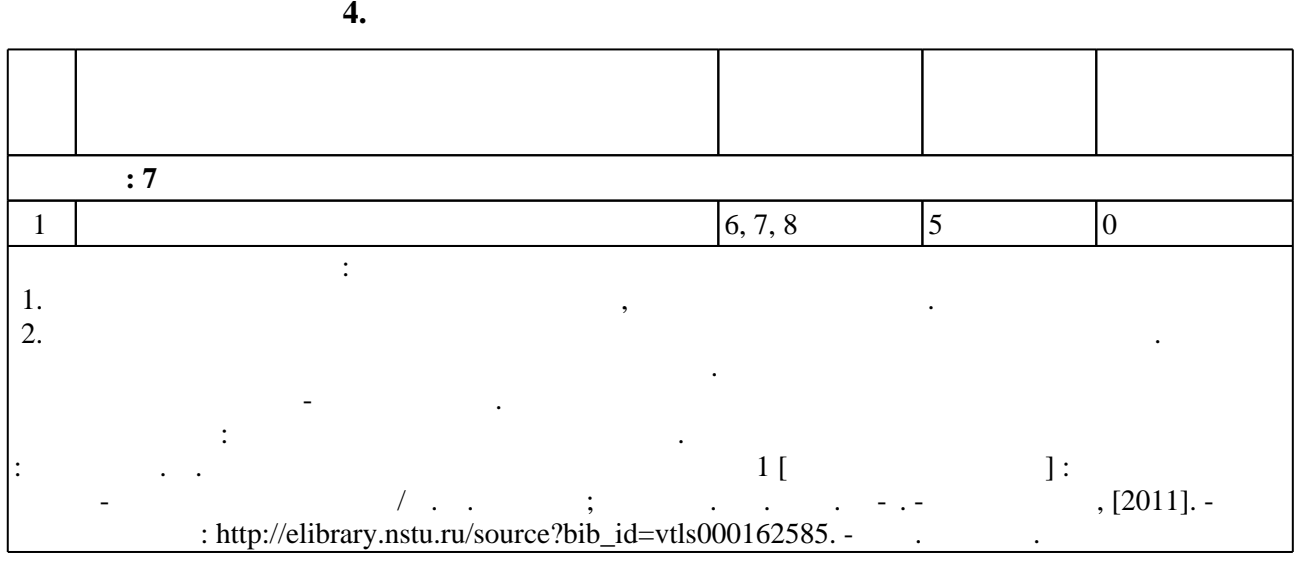

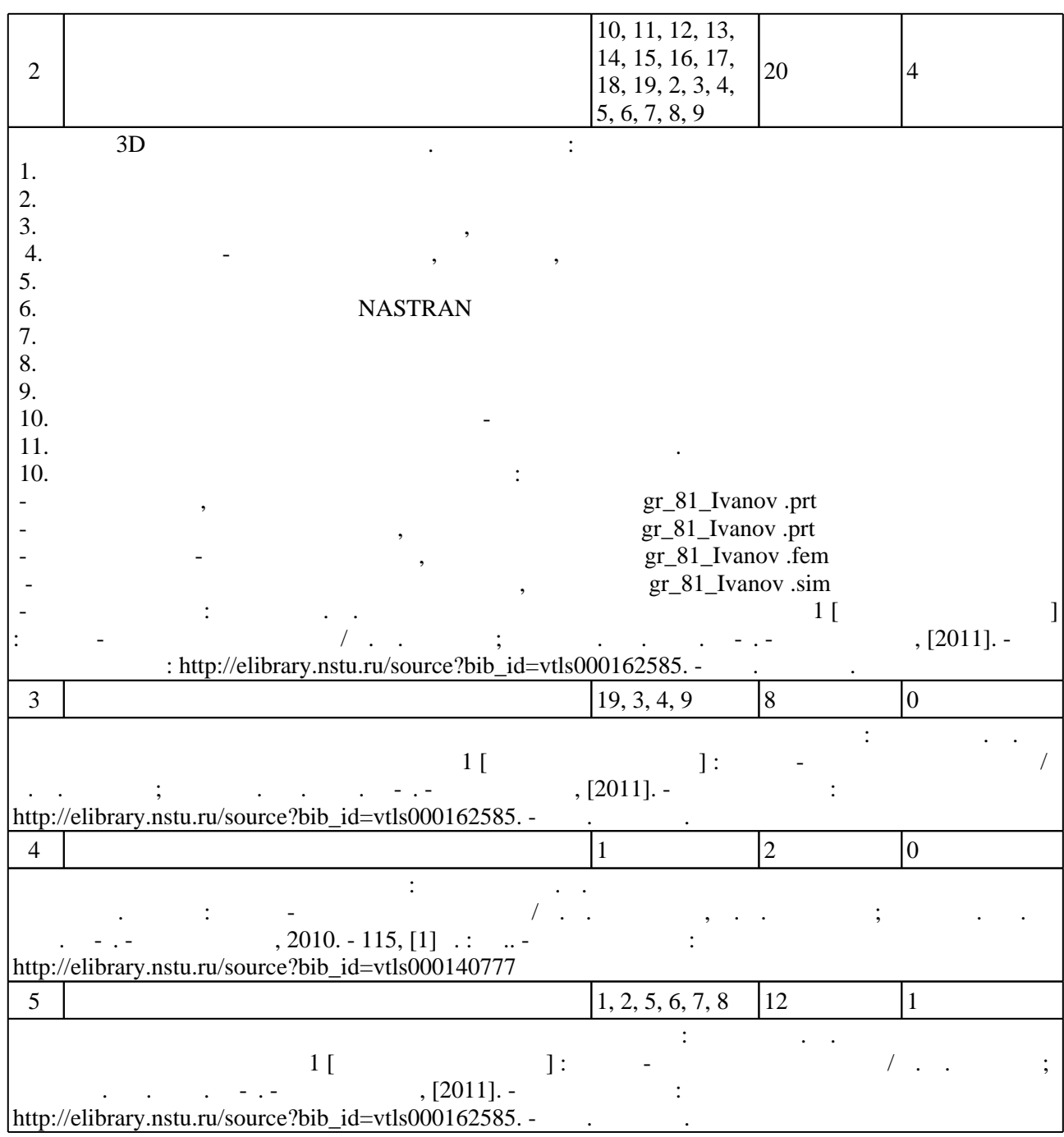

**5.** 

 $\sim$  (  $.5.1$ ).

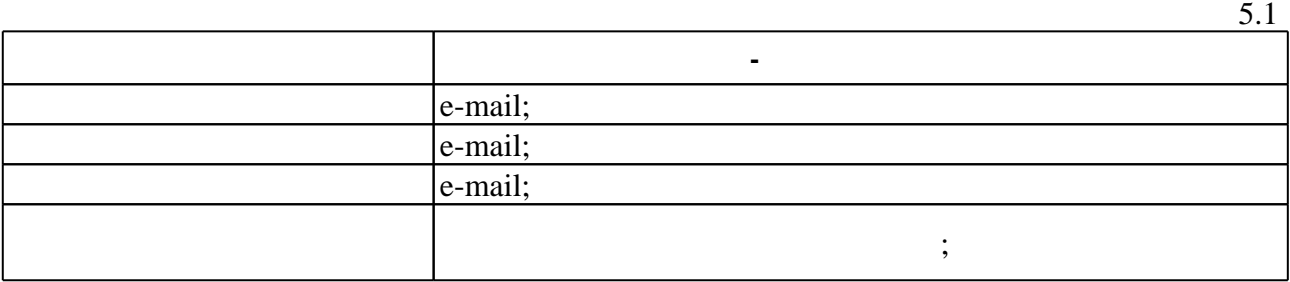

Для организации и контроля самостоятельной работы обучающихся, а также проведения

 $($  ),

 $\omega$ 

 $6.1$ 

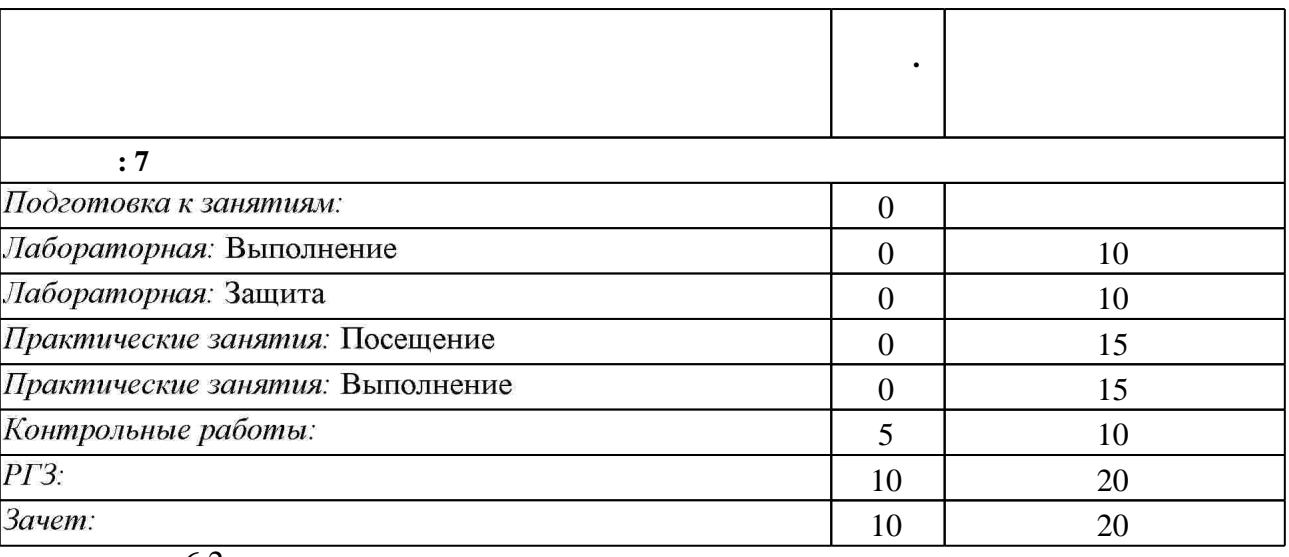

 $\ddot{\phantom{a}}$ 

 $6.2$ 

 $\sim 10^{11}$ 

 $6.2$ 

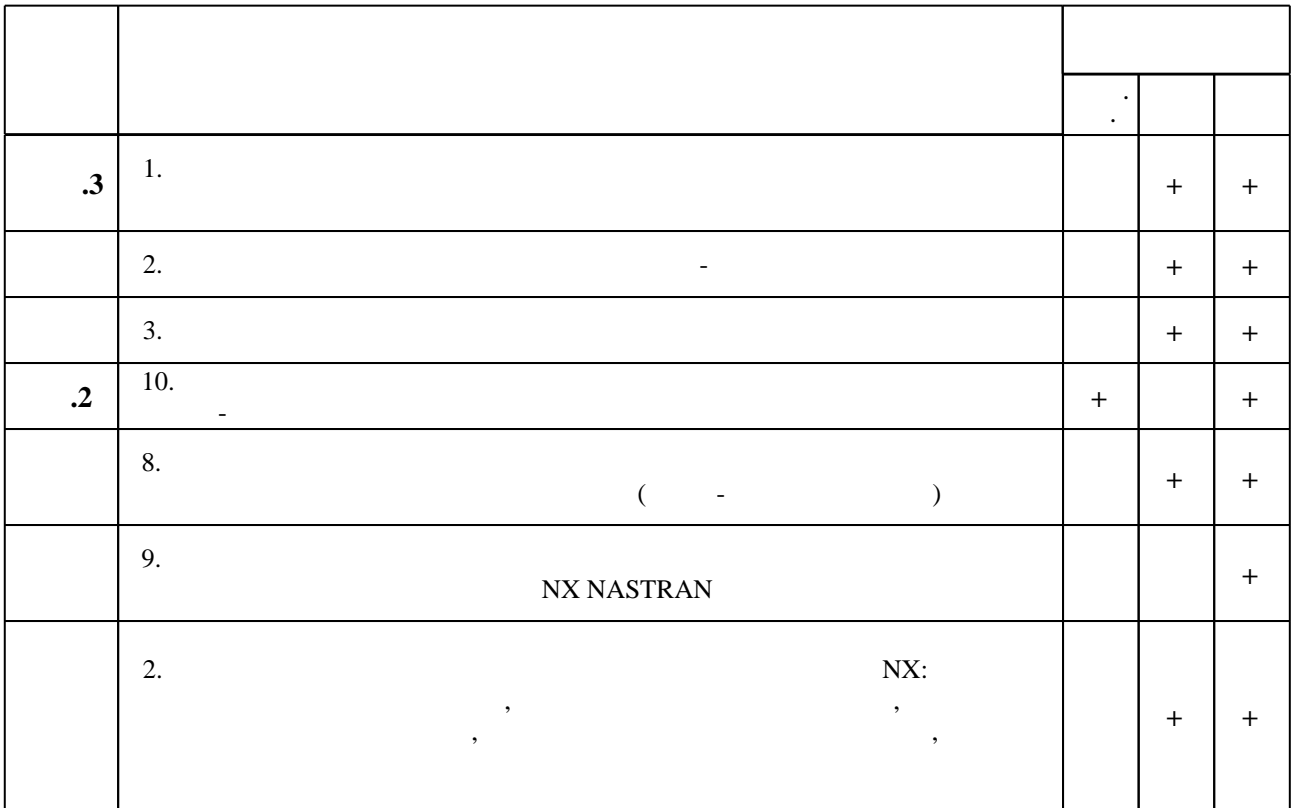

 $\overline{1}$ 

1. Эйхман Т. П. Практическое использование NX [Электронный ресурс] : учебник / Т. П. Эйхман; Новосиб. гос. техн. ун-т. - Новосибирск, [2011]. - Режим доступа: http://elibrary.nstu.ru/source?bib id=vtls000162762. - Загл. с экрана.

2. Погорелов В. И. Строительная механика тонкостенных конструкций: [учебное пособие для вузов по направлению 160800 "Ракетостроение и космонавтика"] / В. И. Погорелов. -СПб., 2007. - 518 с. : ил.

3, Ивликов С. Ю. Основы конечно-элементного моделирования в системе ANSYS: учебное пособие / С. Ю. Ивликов; Новосиб. гос. техн. ун-т. - Новосибирск, 2007. - 66, [1] с. : ил.. -Режим доступа: http://elibrary.nstu.ru/source?bib\_id=vtls000077935. - Инновационная образовательная программа НГТУ "Высокие технологии".

1. Авдонин А. С. Расчет на прочность летательных аппаратов: учебное пособие для авиационных специальностей вузов / А. С. Авдонин, В. И. Фигуровский. - М., 1985. - 440 с.: ИЛ.

2. Присекин В. Л. Основы метода конечных элементов: учебное пособие для 3, 4 курсов дневного отделения факультета летательных аппаратов (направление 553300 - прикладная механика) / В. Л. Присекин, Г. И. Расторгуев; Новосиб. гос. техн. ун-т. - Новосибирск, 2003. - 124 с. : ил., табл.. - Режим доступа: http://elibrary.nstu.ru/source?bib id=vtls000023648

1. ЭБС HГТУ: http://elibrary.nstu.ru/

2. ЭБС «Издательство Лань»: https://e.lanbook.com/

3. ЭБС IPRbooks: http://www.iprbookshop.ru/

4. ЭБС "Znanium.com": http://znanium.com/

 $5.$ 

#### 8.

#### $8.1$

1. Подружин Е. Г. Конструкция и проектирование летательных аппаратов. Крыло: учебно-методическое пособие / Е. Г. Подружин, П. Е. Рябчиков; Новосиб. гос. техн. ун-т. -Новосибирск, 2010. - 115, [1] с. : ил.. - Режим доступа: http://elibrary.nstu.ru/source?bib id=vtls000140777

2. Эйхман Т. П. Методическое указание к выполнению РГР 1 [Электронный ресурс]: учебно-методическое пособие / Т. П. Эйхман; Новосиб. гос. техн. ун-т. - Новосибирск, [2011]. - Режим доступа: http://elibrary.nstu.ru/source?bib id=vtls000162585. - Загл. с экрана. 3. Эйхман Т. П. Методическое указание к РГР 2 [Электронный ресурс]: учебно-методическое пособие / Т. П. Эйхман; Новосиб. гос. техн. ун-т. - Новосибирск, [2011]. - Режим доступа: http://elibrary.nstu.ru/source?bib id=vtls000162583. - Загл. с экрана.

8.2

1 MathCAD 2 Office  $3<sub>NX</sub>$ 

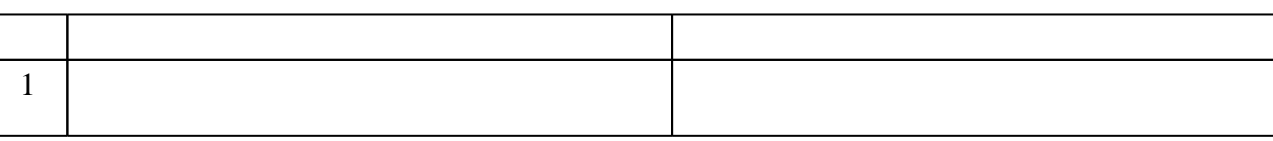

**9. Материально-техническое обеспечение** 

#### Федеральное государственное бюджетное образовательное учреждение высшего образования «Новосибирский государственный технический университет»

Кафедра самолето- и вертолетостроения

"УТВЕРЖДАЮ" ДЕКАН ФЛА д.т.н., профессор С.Д. Саленко ...<br>— — — — — — — — — — Г.

## ФОНД ОЦЕНОЧНЫХ СРЕДСТВ

## **УЧЕБНОЙ ДИСЦИПЛИНЫ**

#### **Инженерный анализ конструкций летательных аппаратов**

Образовательная программа: 24.03.04 Авиастроение , профиль: Самолето и вертолетостроение

## 1. **Обобщенная структура фонда оценочных средств учебной дисциплины**

Обобщенная структура фонда оценочных средств по **дисциплине** Инженерный анализ конструкций летательных аппаратов приведена в Таблице.

Таблица

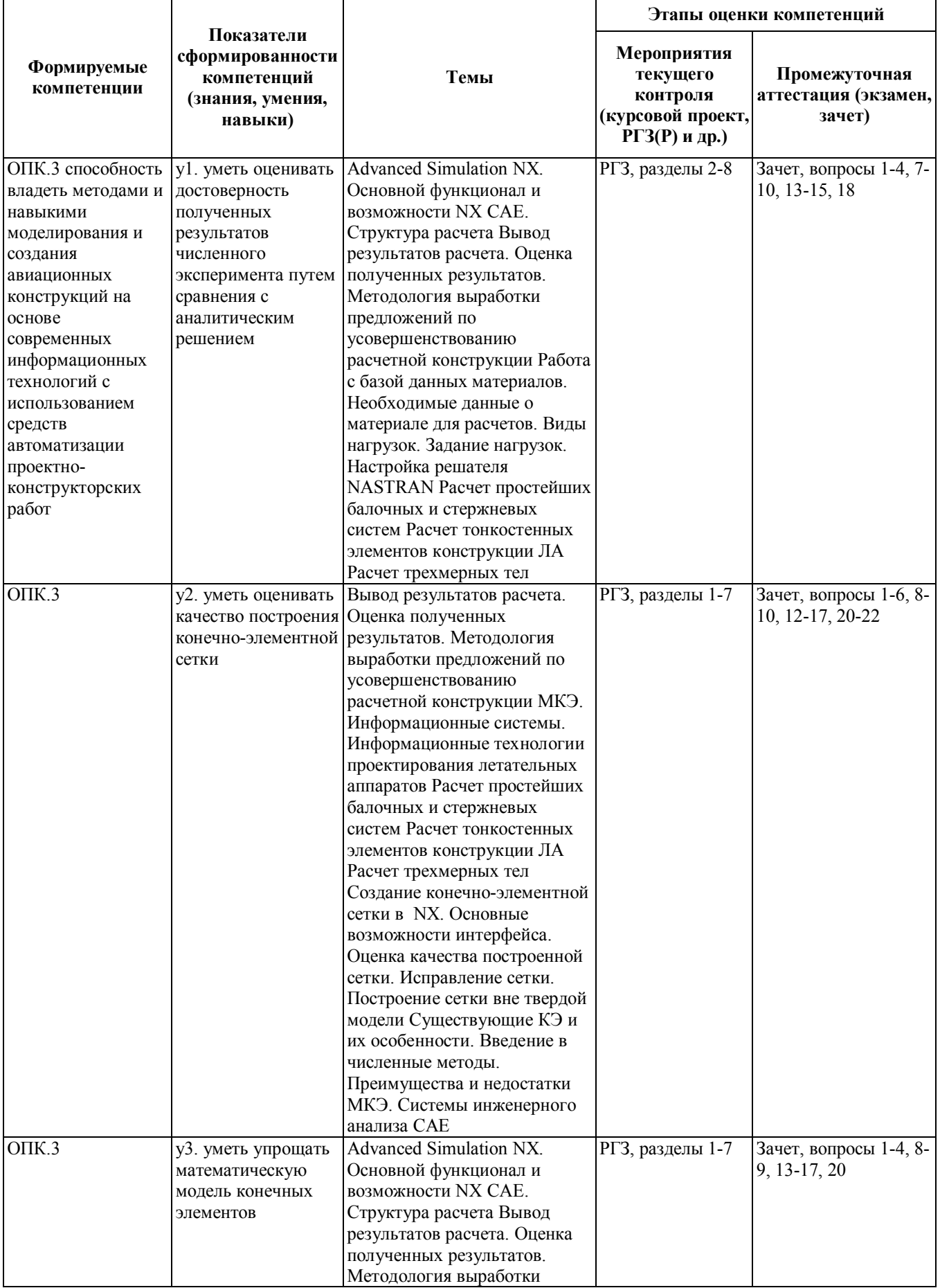

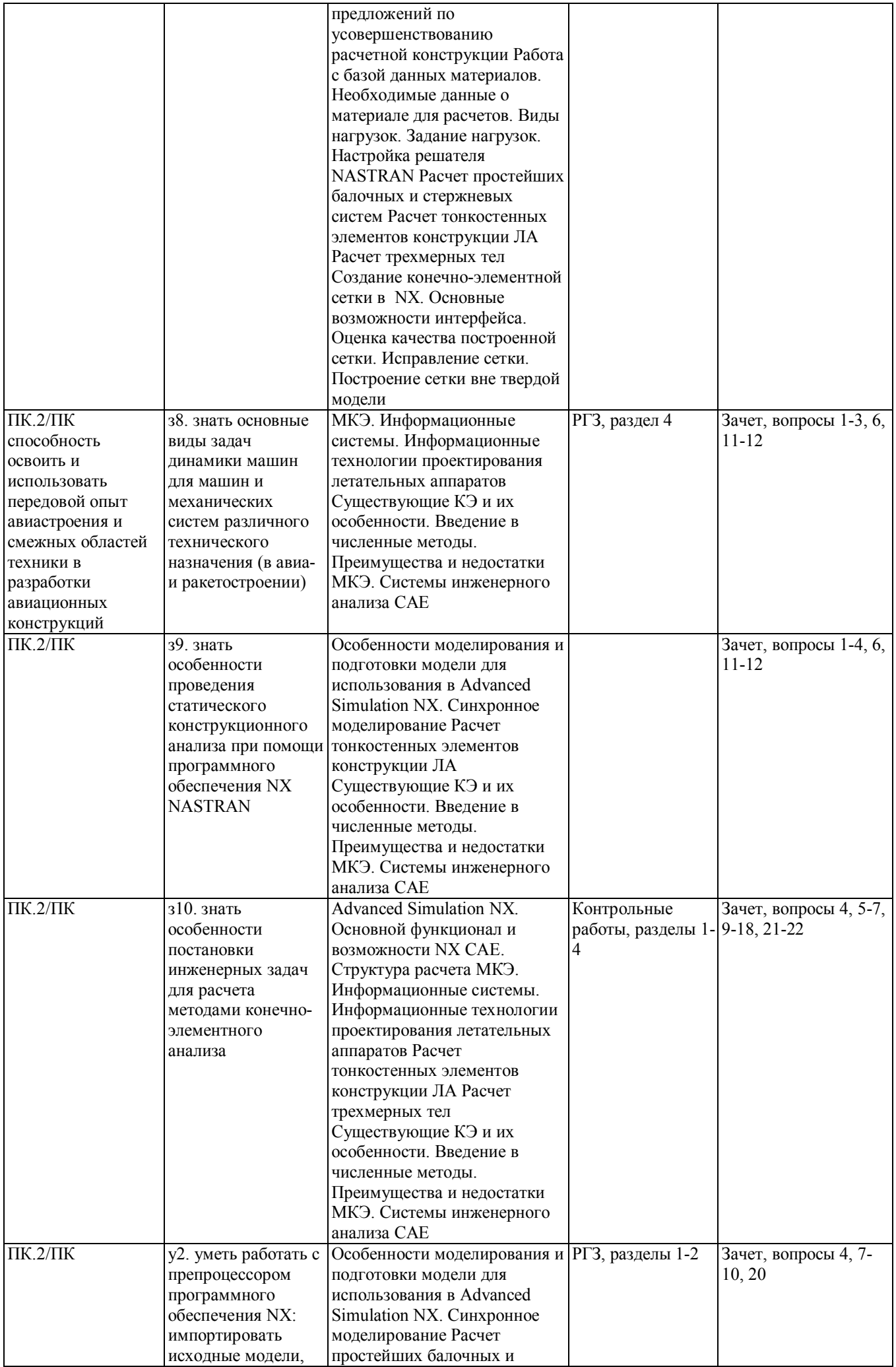

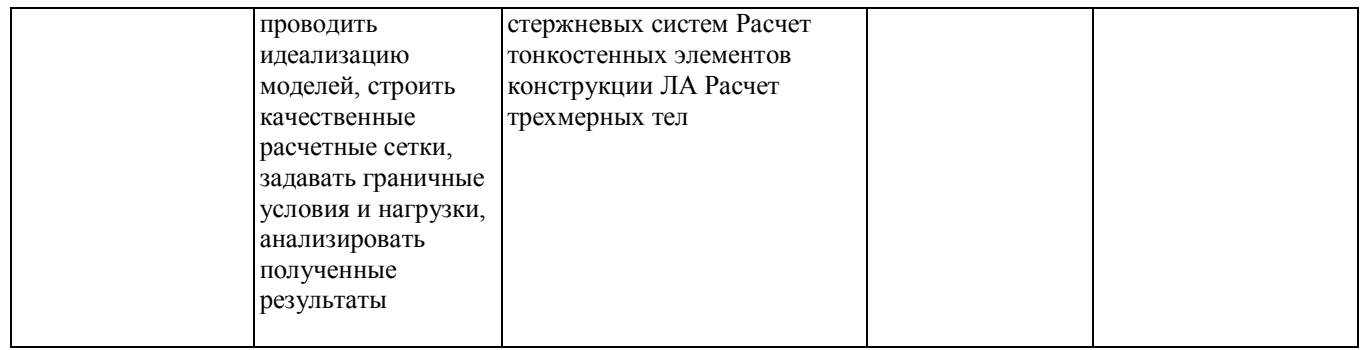

#### **2. Методика оценки этапов формирования компетенций в рамках дисциплины.**

Промежуточная аттестация по **дисциплине** проводится в 7 семестре - в форме зачета, который направлен на оценку сформированности компетенций ОПК.3, ПК.2/ПК.

Зачет проводится в устной форме, по билетам. На подготовку к ответу дается 1 астрономический час.

Кроме того, сформированность компетенций проверяется при проведении мероприятий текущего контроля, указанных в таблице раздела 1.

В 7 семестре обязательным этапом текущей аттестации являются расчетно-графическое задание (работа) (РГЗ(Р)), контрольная работа. Требования к выполнению РГЗ(Р), контрольной работы, состав и правила оценки сформулированы в паспорте РГЗ(Р), контрольной работы.

Общие правила выставления оценки по дисциплине определяются балльно-рейтинговой системой, приведенной в рабочей программе учебной дисциплины.

На основании приведенных далее критериев можно сделать общий вывод о сформированности компетенций ОПК.3, ПК.2/ПК, за которые отвечает дисциплина, на разных уровнях.

#### **Общая характеристика уровней освоения компетенций.**

**Ниже порогового.** Уровень выполнения работ не отвечает большинству основных требований, теоретическое содержание курса освоено частично, пробелы могут носить существенный характер, необходимые практические навыки работы с освоенным материалом сформированы не достаточно, большинство предусмотренных программой обучения учебных заданий не выполнены или выполнены с существенными ошибками.

**Пороговый**. Уровень выполнения работ отвечает большинству основных требований, теоретическое содержание курса освоено частично, но пробелы не носят существенного характера, необходимые практические навыки работы с освоенным материалом в основном сформированы, большинство предусмотренных программой обучения учебных заданий выполнено, некоторые виды заданий выполнены с ошибками.

**Базовый.** Уровень выполнения работ отвечает всем основным требованиям, теоретическое содержание курса освоено полностью, без пробелов, некоторые практические навыки работы с освоенным материалом сформированы недостаточно, все предусмотренные программой обучения учебные задания выполнены, качество выполнения ни одного из них не оценено минимальным числом баллов, некоторые из выполненных заданий, возможно, содержат ошибки.

**Продвинутый.** Уровень выполнения работ отвечает всем требованиям, теоретическое содержание курса освоено полностью, без пробелов, необходимые практические навыки работы с освоенным материалом сформированы, все предусмотренные программой обучения учебные задания выполнены, качество их выполнения оценено числом баллов, близким к максимальному.

Федеральное государственное бюджетное образовательное учреждение высшего образования «Новосибирский государственный технический университет» Кафедра самолето- и вертолетостроения

## **Паспорт зачета**

по дисциплине «Инженерный анализ конструкций летательных аппаратов», 7 семестр

#### **1. Методика оценки**

Зачет проводится в письменно-устной форме, по билетам. Билет формируется по следующему правилу: первый вопрос выбирается из диапазона вопросов 1-20, второй вопрос выбирается из диапазона вопросов 4-22. В ходе зачета преподаватель вправе задавать студенту дополнительные вопросы по вопросам билета.

#### **Форма билета для зачета**

#### НОВОСИБИРСКИЙ ГОСУДАРСТВЕННЫЙ ТЕХНИЧЕСКИЙ УНИВЕРСИТЕТ Факультет ФЛА

**Билет № \_\_1\_\_\_** к зачету по дисциплине «Инженерный анализ конструкций летательных аппаратов»

1. Одномерные конечные элементы

2. Структура расчета в NX

Утверждаю: зав. кафедрой СиВС <u>Сантинов и солнание Курлаев Н.В.</u> (подпись)

(дата)

#### 2. **Критерии оценки**

- Ответ на билет зачета считается **неудовлетворительным**, если студент при ответе на вопросы не дает определений основных понятий, не способен описать схему процесса, не может показать причинно-следственные связи явлений, оценка составляет *менее 50 баллов.*
- Ответ на билет зачета засчитывается на **пороговом** уровне, если студент при ответе на вопросы дает определение основных понятий, в общих чертах может описать схему процесса, оценка составляет *от 50 до 72 баллов.*
- Ответ на билет зачета засчитывается на **базовом** уровне, если студент при ответе на вопросы формулирует основные понятия, может описать схему процесса, дает характеристику процессов, явлений, проводит анализ причин, условий, оценка составляет *от 73 до 86 баллов.*

• Ответ на билет зачета засчитывается на продвинутом уровне, если студент при ответе на вопросы формулирует основные понятия, может описать схему процесса, при ответе на вопросы проводит сравнительный анализ подходов, проводит комплексный анализ, выявляет проблемы. предлагает механизмы решения. способен прелставить количественные характеристики определенных процессов, оценка составляет более 87 баллов.

#### 3. Шкала оценки

Допуск к зачету допускается только после сдачи контрольной и расчетно-графической работы.

Зачет считается сданным, если сумма баллов за зачет составляет не менее 50 баллов при максимально возможных 100 баллах.

В общей оценке по дисциплине баллы за зачет в балльно-рейтинговой системе учитываются с коэффициентом 0,2, в соответствии с правилами балльно-рейтинговой системы, приведенными в рабочей программе дисциплины.

#### 4. Вопросы к зачету по дисциплине «Инженерный анализ конструкций летательных аппаратов»

- 1. Одномерные конечные элементы
- 2. Двумерные конечные элементы
- 3. Трехмерные конечные элементы
- 4. Структура расчета в NX
- 5. История возникновение МКЭ
- 6. Системы инженерного анализа
- 7. Особенности настройки решателя NASTRAN
- 8. Алгоритм расчета балочных и стержневых систем
- 9. Особенности расчета тонкостенных конструкций
- 10. Особенности расчета трехмерных объектов
- 11. Физические основы анализа конструкций
- 12. Уравнения МКЭ для различных видов анализа
- 13. Оценка точности численного метода
- 14. Основные этапы анализа сложных конструкций
- 15. Оценка качества конечно-элементной сетки
- 16. Особенности задания нагрузок
- 17. Особенности задания закреплений
- 18 Расчетные возможности NX
- 19. Идеализация модели
- 20. Расчет балок и стержней, их различия
- 21. Эквивалентные напряжения, интенсивность напряжений
- 22. Концентраторы напряжений

Федеральное государственное бюджетное образовательное учреждение высшего образования «Новосибирский государственный технический университет» Кафедра самолето- и вертолетостроения

## **Паспорт контрольной работы**

по дисциплине «Инженерный анализ конструкций летательных аппаратов», 7 семестр

#### **1. Методика оценки**

Контрольная работа проводится по теме Разработка конечно-элементной схемы для выданного варианта электронной модели самолетной детали, включает 1 задание. Выполняется в электронном виде в системе NX.

#### **2. Критерии оценки**

Работа считается **не выполненной,** если конечно-элементная схема не разработана, оценка составляет менее 5 баллов.

• Работа считается выполненной **на пороговом** уровне, если конечно-элементная схема разработана с существенными замечаниями, оценка составляет от 5 до 7 баллов.

• Работа считается выполненной **на базовом** уровне, если конечно-элементная схема разработана с минимальными замечаниями, оценка составляет от 8 до 9 баллов.

• Работа считается выполненной **на продвинутом** уровне, если конечно-элементная схема разработана без замечаний, оценка составляет 10 баллов.

#### **3. Шкала оценки**

В общей оценке по дисциплине баллы за контрольную работу учитываются в соответствии с правилами балльно-рейтинговой системы, приведенными в рабочей программе дисциплины.

#### **4. Пример варианта контрольной работы**

1. Чертеж самолетной детали типа "Кронштейн".

2. Чертеж самолетной детали типа "Балка".

#### Федеральное государственное бюджетное образовательное учреждение высшего образования «Новосибирский государственный технический университет» Кафедра самолето- и вертолетостроения

## **Паспорт расчетно-графической работы**

по дисциплине «Инженерный анализ конструкций летательных аппаратов», 7 семестр

#### **1. Методика оценки**

В рамках расчетно-графической работы по дисциплине студенты должны в соответствии с выданным вариантом:

- 1. Создать модель
- 2. Определить граничные условия
- 3. Определить необходимость идеализации, при необходимости её провести
- 4. Создать конечно-элементную модель, оценить её, при необходимости

улучшить

- 5. Задать граничные условия
- 6. Провести настройку решателя NASTRAN и отправить на счет
- 7. Вывести необходимые результаты
- 8. Произвести оценку расчетной конструкции
- 9. Оформить пояснительную записку к РГР
- 10. Пояснительную записку сшить в папочку скоросшиватель серого цвета
- 11. Работу выполнить в соответствии с приложенным графиком.
- 10. Преподавателю к защите предъявить и сдать:
- $\Phi$ айл с моделью, например gr 81 Ivanov .prt
	-
- Файл с идеализированной моделью, например **gr** 81 Ivanov .prt
- $\Phi$ айл с конечно-элементной моделью, например gr 81 Ivanov .fem
- Файл с граничными условиями и результатами, например gr 81 Ivanov .sim
- Файл с пояснительной запиской

#### 2. **Критерии оценки**

• Работа считается **не выполненной,** если выполнены не все части РГР, отсутствует описание выполненной работы, расчет выполнен не верно, оценка составляет менее 50 баллов.

• Работа считается выполненной **на пороговом** уровне, если части РГР выполнены формально: не полностью заданы граничные условия и нагрузки, не верно выбраны параметры сетки, описание работы не полное, оценка составляет от 50 до 72 баллов.

• Работа считается выполненной **на базовом** уровне, если работа выполнена в полном объеме, имеются замечания по оформлению пояснительной записки и результатов расчета, оценка составляет от 73 до 86 баллов.

• Работа считается выполненной **на продвинутом** уровне, если работа выполнена верно, замечаний к работе нет, оценка составляет более 87 баллов.

#### **3. Шкала оценки**

В общей оценке по дисциплине баллы за РГЗ в балльно-рейтинговой системе учитываются с коэффициентом 0,2, в соответствии с правилами балльно-рейтинговой системы, приведенными в рабочей программе дисциплины.

#### 4. **Примерный перечень тем** РГР

1. Чертеж самолетной детали типа "Кронштейн".

2. Чертеж самолетной детали типа "Балка".